# **CMi4170**

User manual

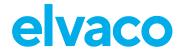

## 1.3 Edition Copyright © 2023 Elvaco AB

All rights reserved. No part of the contents of this manual may be transmitted or reproduced in any form by any means without the written permission of Elvaco AB. Printed in Sweden.

All trademarks and copyrights are acknowledged.

The contents of this manual, including product data, diagrams, charts, etc. represent information on products at the time of publication and are subject to change without prior notice. It is therefore recommended to contact Elvaco AB for the latest product information before purchasing the product.

The documentation and product are provided on an "as is" basis only and may contain deficiencies or inadequacies. Elvaco AB takes no responsibility for damages, liabilities, or other losses resulting from the usage of this product or manual.

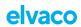

## **Table of Contents**

| 1. About this manual                      | 4  |
|-------------------------------------------|----|
| 1.1. Symbols                              | 4  |
| 1.2. Terms and abbreviations              | 4  |
| 2. Safety                                 |    |
| 3. Product                                |    |
| 3.1. Application description              |    |
| 3.2. Features                             |    |
| 3.3. Compatibility                        |    |
| 3.4. Parts overview                       | 7  |
| 4. Installation                           |    |
| 4.1. Mounting the module                  |    |
| 4.2. Activating the module                |    |
| 4.3. Joining the LoRaWAN network          |    |
| 5. Operation                              |    |
| 5.1. Server configuration                 |    |
| 5.2. Configuration                        |    |
| 5.3. Transmit interval                    |    |
| 5.3.1. Transmit interval in EcoMode       |    |
| 5.4. Time handling                        |    |
| 5.5. Adaptive data rate (ADR)             |    |
| 5.6. Message encoding                     |    |
| 5.7. Security and access control          |    |
| 5.8. Meter communication error messages   |    |
| 5.9. Reset procedures                     |    |
| 5.9.1. Rebooting the module               |    |
| 5.9.2. Switching off the module           |    |
| 6. Configuration options                  |    |
| 6.1. Elvaco OTC app configuration options |    |
| 6.2. Downlink configuration options       |    |
| 6.3. Message formats                      |    |
| 6.3.1. Unscheduled message formats        |    |
| 6.3.2. Scheduled message formats          |    |
| 7. Technical specifications               |    |
| 8. Simplified Declaration of Conformity   |    |
| 9. Document history                       | 31 |

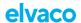

## 1. About this manual

This manual covers information needed to mount, install, configure, and use the product. It is intended for installers and system integrators.

To download the latest version of this User manual, visit the Elvaco website, https://www.elvaco.com. There you will also find information about Elvaco's other products and services.

## 1.1. Symbols

The following symbols are used throughout the manual to emphasize important information and useful tips:

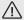

#### WARNING

Indicates a potentially dangerous situation that could result in severe injuries or serious equipment damage.

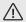

#### **CAUTION**

Indicates a potentially dangerous situation that could result in minor injuries or equipment damage.

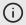

#### NOTE

Indicates information that is important to take into consideration for safety reasons or to assure correct operation of the product.

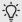

#### TIP

Indicates information intended to help you get the most out of your product. It can for example be used to highlight a possible customization option related to the current section.

### 1.2. Terms and abbreviations

| Abbreviation | Description               |
|--------------|---------------------------|
| DIB          | Data Information Block    |
| DIF          | Data Information Field    |
| VIF          | Value Information Field   |
| MCM          | Meter Connectivity Module |

### **Number representation**

- Decimal numbers are represented as normal number, i.e. 10 (ten)
- Hexadecimal numbers are represented with prefix 0x, i.e. 0x0A (ten)
- Binary numbers are represented with the prefix 0b, i.e. 0b00001010 (ten)

### **European standards**

M-Bus standard EN 13757-3:2013: Communication systems for and remote reading of meters – Part 3: Dedicated application layer.

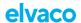

## 2. Safety

The following safety precautions must be observed during all phases of the operation, usage, service, or repair of the product. Users of the product are advised to convey the following safety information to users and operating personnel and to incorporate these guidelines into all manuals supplied with the product. Failure to comply with these precautions violates safety standards of design, manufacture and intended use of the product. Elvaco AB assumes no liability for customer's failure to comply with these precautions.

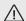

### **CAUTION**

Electrostatic-sensitive product. Observe the necessary ESD protective measures when installing the product.

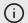

### **NOTE**

The product receives and transmits radio frequency energy while switched on. Remember that interference can occur if the product is used close to TV sets, radios, computers or inadequately shielded equipment. Follow any special regulations and always switch off the product wherever forbidden, or when you suspect that it may cause interference or danger.

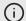

#### **NOTE**

Waste electrical products should not be disposed of with household waste. Please recycle where facilities exist. Contact your Local Authority for recycling advise.

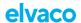

## 3. Product

## 3.1. Application description

CMi4170 is a meter communication module mounted inside a Engelmann Sensostar S3/S3C to deliver meter data to a receiving server via a LoRaWAN network. The module is energy-efficient and has eleven years battery life. It can be retrofitted into deployed meters and is ideal for applications where long range is required. CMi4170 is easily configured through Elvaco OTC mobile app. With CMi4170, Elvaco offers a meter communication module designed for customers that require a user-friendly and cost-effective solution.

#### 3.2. Features

CMi4170 offers a combination of battery operation with long lifetime and a versatile application through its many configuration options. Key features of the module include:

#### · Extensive battery lifetime

The module's EcoMode feature enables the module to achieve a battery-lifetime of 6+1 or 10+1 years with a new internal meter battery ("+1" refer to 1 year of storage).

#### Easy start-up

As soon as the meter connectivity module is mounted in the meter and activated, it will join the LoRaWAN network.

#### · Easy and secure commissioning

With Elvaco's One-Touch Commissioning (OTC), deployment, configuration and key transferring can be performed in a secure and flexible way.

#### · Unique and flexible message formats

CMi4170 has several different message formats, this makes it easy to customize the payload to the unique demands of each application.

## 3.3. Compatibility

CMi4170 is compatible with Engelmann Sensostar meters with a compatible firmware version. Once the module is mounted and starts up, a compatibility check is made to ensure that it is compatible with the meter firmware. If the module is mounted in an incompatible meter, this is indicated in the OTC App.

The meter's firmware version can be shown in the meter's display, for further information, refer to the meter's manual.

The following table shows the minimum firmware versions required.

Table 1. CMi4170 - Meter firmware compatibility

| Meter                   | Minimum firmware version |
|-------------------------|--------------------------|
| Engelmann SensoStar S3  | 103/14                   |
| Engelmann SensoStar S3C | 100/5                    |

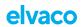

## 3.4. Parts overview

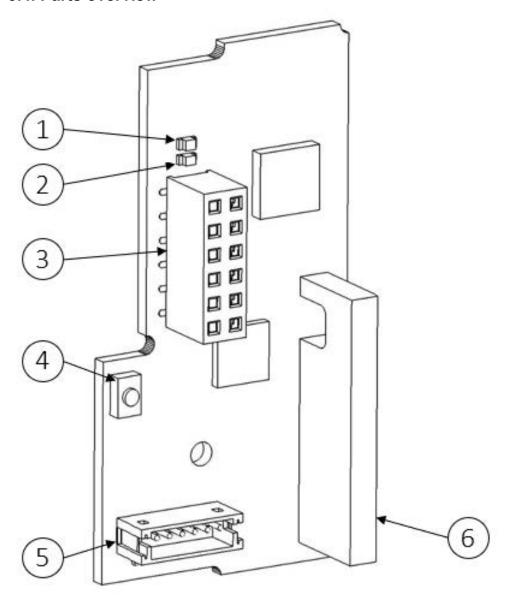

- 1. Green LED
- 2. Red LED
- 3. Interface connector
- 4. Push button
- 5. Pulse input
- 6. LoRaWAN antenna

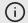

## **NOTE**

The NFC antenna is integrated in the edge of the PCB.

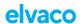

## 4. Installation

## 4.1. Mounting the module

CMi4170 is mounted in an Engelmann Sensostar S3/S3C meter.

- 1. Grab the device by the outer edges.
- 2. Gently press it into postition in the module slot.
  - Make sure that the module's push button (2) is facing upwards.
  - Make sure that interface connector of the meter (1) fits the interface connector of the module (3).

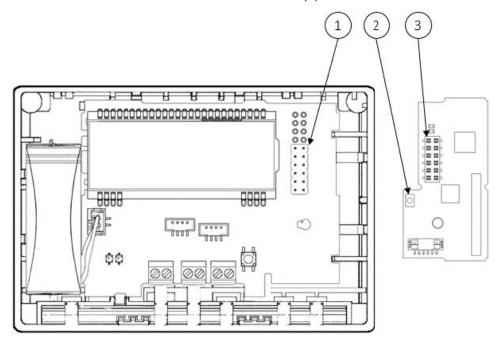

Engelmann Sensostar (left), CMi4170 (right)

## 4.2. Activating the module

Upon delivery, CMi4170 is set to passive mode, which means no messages will be transmitted from the module. The module can be activated in one of the following ways:

### Via the module push button

- **1.** Press down the push button of the module for at least five seconds.
- 2. Release when the green LED lights up.
- 3. Wait for one to eleven seconds.

The module indicates start-up by flashing red and green LEDs for one second.

## Via Elvaco OTC app

- 1. Open Elvaco OTC app (downloadable via Google Play).
- 2. Scan the module (make sure NFC is activated on the phone).
- 3. Go to Apply mode.
- 4. Set the power mode to "Active".
- Select Apply settings.
- 6. Scan the module to apply new settings.

To verify that the module has been activated, go to the **Inspect**, scan the module, and make sure that power mode is set to "Active".

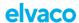

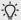

#### TIP

The NFC field is easiest accessible if placing the phone in the middle part of the front.

#### Via device monitor

Device monitor refers to Engelmann's optical configuration tool. For more information see Engelmann documentation.

### Via meter menu

Refer to Engelmann documentation.

## 4.3. Joining the LoRaWAN network

When activated, the product will attempt to join the LoRaWAN network by the following sequence:

- 1. Red LED One flash
- 2. Green and Red LED Lights simultaneously up for 1 second
- 3. Green LED Several flashes while trying to connect to the LoRaWAN network
- 4. Green LED Lights up for 8 seconds when module succeeds in joining the LoRaWAN network

The network join sequence is illustrated in the figure below:

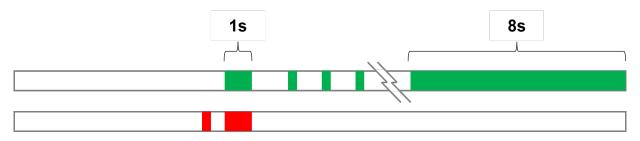

#### Network join LED indication

If the module fails to join the LoRaWAN network, it will perform retries until it succeeds. The time between each attempt will increase for every attempt until it is performed once every day. A new join attempt cycle can be manually started anytime by using the push button to reboot the module or by deactivating and activating the module using the Elvaco OTC App.

When the module has joined the LoRaWAN network, it will perform three quick transmissions (regardless of transmit interval settings) before starting to use its configured transmit interval settings. By using the Elvaco OTC App, you can easily verify that the module is successfully communicating with the meter ("Meter communication") and is connected to the LoRaWAN network ("Network joined").

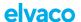

## 5. Operation

## 5.1. Server configuration

There are two different activation types for LoRaWAN - Over-the-air activation (OTAA) and Activation by personalization (ABP). Elvaco strongly recommends using OTAA, where all network keys are generated each time the module joins the LoRaWAN network. In contrast, for ABP, all keys are set manually and stay constant over time.

#### In OTAA mode

Before the module is able to transmit messages via the LoRaWAN network, device information needs to be added to the network server. More specifically, the following parameters needs to be registered in order to enable the network server to receive messages from the module:

#### **Device EUI**

The device EUI is a 16 digit module unique identification number. It is not configurable.

### **Application key**

The application key of each device is generated by Elvaco and used in OTAA mode to generate network keys when the module joins the LoRaWAN network. Keys are managed in a secure way using Elvaco's OTC (One Touch Commissioning) solution which includes the mobile application for configuration.

#### Join EUI

The Join EUI sets the identification number of the application server where data from the module shall be delivered. The identification number is set to a default value in all devices. The default value is presented in Elvaco OTC configuration options.

#### In ABP mode

If the activation mode is set to ABP, the application key does not need to be added to the network server. Instead the following information will be needed:

- Network session key
- · Application session key
- · Device address

## 5.2. Configuration

#### Via Elvaco OTC app

The module is configured via the Elvaco OTC app. The app uses NFC to transfer settings to the module. It is compatible with iPhone or Android phones with Android 5.0 or later. The OTC app can be downloaded from Google Play for Android and App Store for iOS.

It is possible to create a configuration profile to apply preconfigured settings to multiple devices. For further information, refer to the OTC app documentation, available on the Elvaco website.

- **1.** Open the Elvaco OTC app on your smartphone.
- 2. Place your smartphone close to the device and press SCAN.
- 3. After a successful scan, the current settings will be displayed on the INSPECT tab.
- **4.** To change settings, go to the APPLY tab. Use the toggle button to activate an option, and make your changes.
- **5.** When done with changes press APPLY at the bottom of the screen, then Apply settings. Repeat step 2 to change the settings in the device.

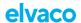

A successful change is acknowledged by a vibration.

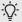

#### TIP

The NFC field is easiest accessible if placing the phone in the middle part of the front.

#### Via downlink

The product supports configuration via downlink, i.e. sending commands to an end-device via the LoRaWAN network. Communication via downlink is sent on LoRa port 2 and can only be made in a short window after an uplink transmission from module to server. Therefore, time-critical communication should not be performed over downlink.

Downlink commands are structured according to the following format: "0x00" "TLV" "Number of bytes in configuration" "Configuration".

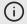

## **NOTE**

This feature should only be used sparingly due to bandwidth consideration.

## 5.3. Transmit interval

The transmit interval is used to set how frequently the module should transmit data on the LoRaWAN network. The parameter can be set to a value between 5 and 1440 minutes (i.e. between 5-minute and daily values).

#### 5.3.1. Transmit interval in EcoMode

When EcoMode is active, the module has a battery lifetime of 6+1 or 10+1 years, depending on what EcoMode alternative is set. EcoMode setting is ignored when PSU (external power supply Engelmann) is connected. The module can achieve battery life of 6+1 or 10+1 years by using a table of allowed transmit intervals settings for each data rate.

When radio conditions are poor (and data rate is low), the module will send data less frequently to conserve battery-life. When signal conditions are good, the module will send data more frequently. When EcoMode is enabled, the module will continuously check if the set transmit interval is "allowed" by the EcoMode table. If a lower transmit interval is needed for the specific data rate to achieve 6+1 or 10+1 years of battery life, the module will adjust the parameter accordingly.

See the following tables for the transmit interval allowed in each data rate.

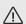

#### **CAUTION**

Anticipated battery lifetime cannot be assured if:

- EcoMode is disabled (Even if EcoMode is activated later)
- Changing from 6+1 to 10+1 years battery lifetime in EcoMode

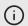

#### **NOTE**

When using the "Engelmann" message format, the transmit interval is doubled to compensate for the additional telegrams transmitted in this message format, with the exception of DR0 in 10 year EcoMode where the transmit interval is capped at 1440 minutes (corresponding to once every 24 hours).

Table 2. EcoMode transmit interval settings, EcoMode (6 years)

| Data rate | Transmit interval (minutes) | Transmit interval, Engelmann mes-<br>sage format (minutes) |
|-----------|-----------------------------|------------------------------------------------------------|
| DR0       | 180                         | 360                                                        |
| DR1       | 120                         | 240                                                        |
| DR2       | 60                          | 120                                                        |
| DR3       | 30                          | 60                                                         |

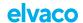

| Data rate | Transmit interval (minutes) | Transmit interval, Engelmann mes-<br>sage format (minutes) |
|-----------|-----------------------------|------------------------------------------------------------|
| DR4       | 15                          | 30                                                         |
| DR5       | 15                          | 30                                                         |

Table 3. EcoMode transmit interval settings, EcoMode (10 years)

| Data rate | Transmit interval (minutes) | Transmit interval, Engelmann mes-<br>sage format (minutes) |
|-----------|-----------------------------|------------------------------------------------------------|
| DR0       | 1440                        | 1440                                                       |
| DR1       | 360                         | 720                                                        |
| DR2       | 180                         | 360                                                        |
| DR3       | 120                         | 240                                                        |
| DR4       | 90                          | 180                                                        |
| DR5       | 60                          | 120                                                        |

## 5.4. Time handling

The module relies on the meter's clock for keeping time. Time in the meter is assumed to be in standard local time (no DST). When synchronizing time in the meter using the OTC App, local standard time is always used, even if DST is in effect. The timestamped meter data sent from the module can be adjusted to be sent in UTC by specifying the "UTC offset" configuration parameter. The UTC offset will be subtracted from the timestamp prior to transmission. If the meter is in Sweden, which uses CET (Central European Time), it should have UTC offset set to +60 (+1h). In this case at time 12.00 a telegram is sent with timestamp 11.00 as this is the corresponding UTC time. A meter in New York (USA) should have a UTC offset of -300 (-5h) etc. A UTC offset of 0 means the meter time is used as-is.

If the meter is set to used DST this is ignored by the module and the standard time is used. Thus, the time on the meter's display may not match the time in the telegram or in the OTC App.

### 5.5. Adaptive data rate (ADR)

ADR is part of the LoRaWAN standard where the network server determines the optimal rate of communication for the module based on current signal conditions. In the best radio conditions, the module will use its highest data rate (DR5) in order to be as energy-efficient as possible. When signal conditions are poor, the network server will incrementally lower the data rate until it is able to receive the message. When the data rate is low, the energy consumption per telegram will increase.

## 5.6. Message encoding

All message formats encoded to M-bus standard will have the following structure. Each telegram begins with one byte specifying the message format. Then follows a sequence of data information blocks (DIBs). The data and structure of the DIBs depends on the message type set. Each DIB contains a data information field (DIF), a value information field (VIF) and a data field (DATA), where the actual payload is stored.

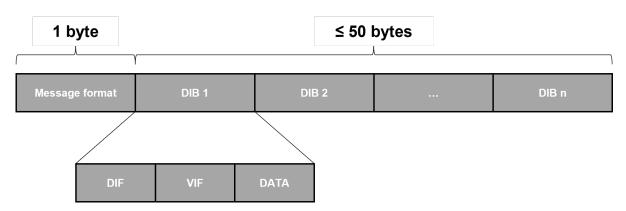

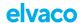

M-Bus message structure

For message type JSON, the data is presented as plain text.

## 5.7. Security and access control

The product has a configuration lock feature, which prevents unauthorized access to the module. When configuration lock has been enabled, a device-specific Product Access Key (PAK) will be needed to access the device. Keys are managed in a secure way using Elvaco's OTC solution which includes the mobile application for configuration.

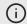

#### NOTE

For more information about security and access control for the product, refer to the One-touch commissioning (OTC) documentation, available on the Elvaco website.

## 5.8. Meter communication error messages

The payloads using M-Bus encoded data uses the Function field of the DIF to indicate errors. In this case it is set to "value during error state" (M-Bus standard EN 13757-3:2013) and the value sent should not be used. A typical case for this is when the module is unable to communicate with the meter and retrieve meter values, in which case all the fields in the payload have the DIF indicating "value during error state". In case of erroneous data or if the module is unable to communicate with meter, bit 4-5 of the bit of the DIF code (first byte of each index field) will be set to 11b.

#### **Example 1. Example**

A DIF code of 0x02 will be set to 0x32 in case of error. (This applies to all message format except JSON.) For message format JSON, the actual value will be replaced with "null" in case of error state. If no meter communication is possible at all, all fields have this error indication set.

## 5.9. Reset procedures

## 5.9.1. Rebooting the module

- 1. Press and hold the push button for 5-15 seconds.
- 2. Release the button when the green LED is lit.

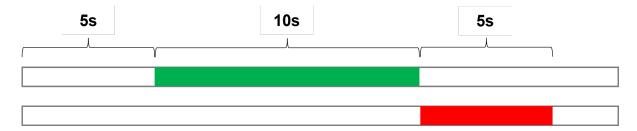

### 5.9.2. Switching off the module

- 1. Press and hold the push button for 15-20 seconds.
- 2. Release the button when the red LED is lit.

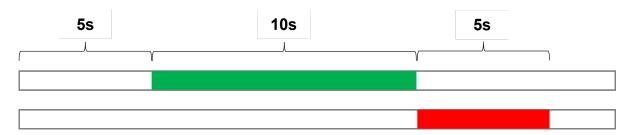

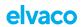

## 6. Configuration options

## 6.1. Elvaco OTC app configuration options

Table 4. All configuration options

| Field name<br>(Abbr.)  | Description                                                                                                    | Default value                  | Locked de-<br>vice                 | Locked de-<br>vice       | Downlink  |
|------------------------|----------------------------------------------------------------------------------------------------|--------------------------------|------------------------------------|--------------------------|-----------|
|                        |                                                                                                    |                                | &                                  | &                        |           |
|                        |                                                                                                    |                                | correct Prod-<br>uct Access<br>Key | no Product<br>Access Key |           |
|                        |                                                                                                    |                                | or                                 |                          |           |
| M / ID                 | AA                                                                                                    | N1/A                           | open device                        | D 111                    | A1/A      |
| Meter ID               | Meter identification number of the meter. Not configurable.                                                                | N/A                            | Readable                           | Readable                 | N/A       |
| Power mode             | Used to activate/deactivate the module.                                                                                    | Passive                        | Readable /<br>Writeable            | Readable                 | N/A       |
| EcoMode                | When activated, a minimum battery-life of 6+1 or 10+1 years depending on the configuration) can be achieved by the module. | 10 years                       | Readable /<br>Writeable            | Readable                 | Writeable |
| Message for-<br>mat    | The message format determines the meter data included in the telegram from the module.                                     | 0x24 (Stand-<br>ard)           | Readable /<br>Writeable            | Readable                 | Writeable |
| Transmit inter-<br>val | Sets the number of minutes between each transmission from the module.                                                      | 60 minutes                     | Readable /<br>Writeable            | Readable                 | Writeable |
| Date & Time            | Date and time of the meter.                                                                                                | N/A                            | Readable /<br>Writeable            | Readable                 | N/A       |
| Set Time Relative      | Adjusts the time of the meter relative to the current time.                                                                | N/A                            | N/A                                | N/A                      | Writeable |
| Set absolute time      | Sets the time of the meter                                                                                                 | Writeable                      | N/A                                | N/A                      | N/A       |
| Configuration<br>Lock  | Locks the module to prevent unauthorized access.                                                                           | Open                           | Readable /<br>Writeable            | Readable                 | Writeable |
| Pulse input selection  | Select which of the three pulse inputs to include when using the Engelmann message format. One or more can be selected.    | 0x00 (None)                    | Readable /<br>Writeable            | Readable                 | Writeable |
| LoRaWAN setting        | s                                                                                                    |                                |                                    |                          |           |
| Device EUI             | Unique module identification number. Not configurable.                                                                     | Device-unique<br>64-bit number | Readable                           | Readable                 | N/A       |
| Activation type        | Sets the way the device joins the LoRaWAN network.                                                                         | OTAA                           | Readable /<br>Writeable            | Readable                 | Writeable |
| Network join           | Used to display whether the module has joined the LoR-aWAN network                                                         | N/A                            | Readable                           | Readable                 | N/A       |
| Join EUI               | Application identifier that determines where data ends up.                                                                 | 94193A030C0<br>00001           | Readable /<br>Writeable            | Readable                 | Writeable |
| Device ad-<br>dress    | 32-bit address used by the device to identify itself on the LoRaWAN network.                                               | N/A                            | Readable /<br>Writeable            | Readable                 | Writeable |

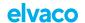

| Field name<br>(Abbr.) | Description                                | Default value | Locked device & correct Product Access Key or open device | Locked device & no Product Access Key | Downlink |
|-----------------------|--------------------------------------------|---------------|-----------------------------------------------------------|---------------------------------------|----------|
| Current data rate     | The current data rate used for the module. | N/A           | Readable                                                  | Readable                              | N/A      |

## **6.2. Downlink configuration options**

## Table 5. Downlink commands

| Field name              | TLV  | Number<br>of bytes<br>in con-<br>figura-<br>tion | Configuration                                               | Example                                                   |
|-------------------------|------|--------------------------------------------------|-------------------------------------------------------------|-----------------------------------------------------------|
| Configura-<br>tion lock | 0x05 | 0x01                                             | 0x00 = Locked                                               | 0x00050101                                                |
| tion lock               |      |                                                  | 0x01 = Open                                                 | (Enables configuration lock)                              |
| Transmit in-<br>terval  | 0x06 | 0x02                                             | 0xNumber of minutes between transmission (IsByte -> msByte) | 0x0006021E00 (Sets the Tx interval to 30 minutes)         |
| Message                 | 0x07 | 0x01                                             | 0x24 = Standard                                             | 0x0007010XX                                               |
| format                  |      |                                                  | 0x25 = Compact                                              | (Sets the message format to com-                          |
|                         |      |                                                  | •                                                           | pact)                                                     |
|                         |      |                                                  | 0x26 = JSON                                                 |                                                           |
|                         |      |                                                  | 0x27 = Scheduled-daily redundant                            |                                                           |
|                         |      |                                                  | 0x28 = Scheduled - Extended                                 |                                                           |
|                         |      |                                                  | 0x29 = Combined heat/cooling                                |                                                           |
|                         |      |                                                  | 0x2C = Engelmann                                            |                                                           |
| EcoMode                 | 0x0F | 0x01                                             | 0x00 = Disable EcoMode                                      | 0x000F0100                                                |
|                         |      |                                                  | 0x01 = Enable EcoMode, 10 years                             | (Disables EcoMode)                                        |
|                         |      |                                                  | 0x02 = Enable EcoMode, 6 years                              |                                                           |
| Set Time<br>Relative    | 0x13 | 0x02                                             | 0xNumber of minutes* (IsByte -> msByte)                     | 0x0013020F00 (Adds 15 minutes to the current time)        |
|                         |      |                                                  | *Negative numbers supported.                                | 0x0013020F80 (Subtracts 15 minutes from the current time) |
| UTC offset              | 0x17 | 0x02                                             | 0xNumber of minutes* (IsByte -> msByte)                     | 0x0017023C00 (Sets the UTC offset to +60 minutes)         |
|                         |      |                                                  | *Negative numbers supported.                                | 0x0017023C80 (Sets the UTC offset to -60 minutes)         |
| Reboot                  | 0x22 | 0x02                                             | 0x9E75 is used to reboot device                             | 0x0022029E75                                              |
|                         |      |                                                  |                                                             | (Reboots the device)                                      |

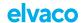

| Field name            | TLV                                             | Number<br>of bytes<br>in con-<br>figura-<br>tion | Configuration                                  | Example          |
|-----------------------|-------------------------------------------------|--------------------------------------------------|------------------------------------------------|------------------|
| Pulse input selection | 0x1D                                            | 0x01                                             | Bit flags for selecting which pulse inputs are | 0x001D0101       |
| selection             | to be included in the Engelmann message format. | · · · · · · · · · · · · · · · · · · ·            | (Only input 1)                                 |                  |
|                       |                                                 |                                                  | 0 = disabled, 1 = enabled                      | 0x001D0107       |
|                       |                                                 |                                                  |                                                | (Input 1, 2 & 3) |
|                       |                                                 |                                                  | Bit 0: Input 1                                 |                  |
|                       |                                                 |                                                  | Bit 1: Input 2                                 |                  |
|                       |                                                 |                                                  | Bit 2: Input 3                                 |                  |
|                       |                                                 |                                                  | Bits 3-7 are reserved and shall be set to 0.   |                  |

## 6.3. Message formats

CMi4170 has several different message formats.

Table 6. CMi4170 Message formats

| Field          | Size   | Description                        |
|----------------|--------|------------------------------------|
| Message format | 1 byte | 0x24 = Standard                    |
|                |        | 0x25 = Compact                     |
|                |        | 0x26 = JSON                        |
|                |        | 0x27 = Scheduled – daily redundant |
|                |        | 0x28 = Scheduled - Extended        |
|                |        | 0x29 = Combined heat/cooling       |
|                |        | 0x2C = Engelmann telegram 1        |
|                |        | 0x2D = Engelmann telegram 2*       |

<sup>\*</sup>Engelmann telegram 2 cannot be selected as a telegram type. It is the ID of the second telegram when using message format Engelmann.

## 6.3.1. Unscheduled message formats

## 6.3.1.1. Standard

Table 7. Payload, message format Standard [0x24]

| DIB | Field               | Size   | Data type | Description       |
|-----|---------------------|--------|-----------|-------------------|
| 0   | Message for-<br>mat | 1 byte | -         | 0x24 (= Standard) |

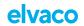

| DIB | Field   | Size      | Data type | Description                          |
|-----|---------|-----------|-----------|--------------------------------------|
| 1   | Energy  | 6-7 bytes | INT32     | Energy consumption (Wh, J, Cal)      |
|     |         |           |           |                                      |
|     |         |           |           | 0400xxxxxxx = xxxxxxxx,xxx Wh        |
|     |         |           |           | 0401xxxxxxxx = xxxxxxxx,xx Wh        |
|     |         |           |           | 0402xxxxxxx = xxxxxxxx,x Wh          |
|     |         |           |           | 0403xxxxxxxx = xxxxxxxx Wh           |
|     |         |           |           | 0404xxxxxxxx = xxxxxxxx * 10 Wh      |
|     |         |           |           | 0405xxxxxxxx = xxxxxxxx * 100 Wh     |
|     |         |           |           | 0406xxxxxxxx = xxxxxxxx kWh          |
|     |         |           |           | 0407xxxxxxxx = xxxxxxxx * 10 kWh     |
|     |         |           |           | 040Exxxxxxxx = xxxxxxxx MJ           |
|     |         |           |           | 040Fxxxxxxxx = xxxxxxxx * 10 MJ      |
|     |         |           |           | 04FB0Dxxxxxxxx = xxxxxxxx MCal       |
|     |         |           |           | 04FB0Exxxxxxxx = xxxxxxxx * 10 MCal  |
|     |         |           |           | 04FB0Fxxxxxxxx = xxxxxxxx * 100 MCal |
| 2   | Volume  | 6 bytes   | INT32     | Volume ( m³ )                        |
|     |         |           |           | 0411xxxxxxxx = xxxxxxxx * 0.00001 m³ |
|     |         |           |           | 0412xxxxxxxx = xxxxxxxx * 0.0001 m³  |
|     |         |           |           | 0413xxxxxxxx = xxxxxxxx * 0.001 m³   |
|     |         |           |           | 0414xxxxxxxx = xxxxxxxx * 0.01 m³    |
|     |         |           |           | 0415xxxxxxxx = xxxxxxxx * 0.1 m³     |
|     |         |           |           | 0416xxxxxxxx = xxxxxxxx m³           |
|     |         |           |           | 0417xxxxxxx = xxxxxxx * 10 m³        |
| 3   | Power   | 4 bytes   | INT16     | Power (W)                            |
|     |         |           |           |                                      |
|     |         |           |           | 022Bxxxx = xxxx W                    |
|     |         |           |           | 022Cxxxx = xxxx * 10 W               |
|     |         |           |           | 022Dxxxx = xxxx * 100 W              |
|     |         |           |           | 022Exxxx = xxxx kW                   |
|     |         |           |           | 022Fxxxx = xxxx * 10 kW              |
| 4   | Flow    | 4 bytes   | INT16     | Flow ( m³/h)                         |
|     |         |           |           | 023Bxxxx = xxxx * 0.001 m³/h         |
|     |         |           |           | 023Cxxxx = xxxx * 0.01 m³/h          |
|     |         |           |           | 023Dxxxx = xxxx * 0.1 m³/h           |
|     |         |           |           | 023Exxxx = xxxx m³/h                 |
|     |         |           |           | 023Fxxxx = xxxx * 10 m³/h            |
| 5   | Fw temp | 4 bytes   | INT16     | Forward temperature (°C)             |
|     |         |           |           | 0258xxxx = xxxx * 0.001 °C           |
|     |         |           |           | 0259xxxx = xxxx * 0.01 °C            |
|     |         |           |           | 025Axxxx = xxxx * 0.1 °C             |
|     |         |           |           |                                      |
|     |         |           |           | 025Bxxxx = xxxx °C                   |

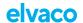

| DIB | Field       | Size    | Data type                          | Description                |
|-----|-------------|---------|------------------------------------|----------------------------|
| 6   | Rt temp     | 4 bytes | INT16                              | Return temperature (°C)    |
|     |             |         |                                    | 025Cxxxx = xxxx * 0.001 °C |
|     |             |         |                                    | 025Dxxxx = xxxx * 0.01 °C  |
|     |             |         |                                    | 025Exxxx = xxxx * 0.1 °C   |
|     |             |         |                                    | 025Fxxxx = xxxx °C         |
| 7   | Meter ID    | 6 bytes | According to<br>M-Bus<br>EN13757-3 | Meter ID                   |
|     |             |         | identification<br>field            | 0C78xxxxxxxx               |
| 8   | Error flags | 4 bytes | INT8                               | Error and warning flags    |
|     |             |         |                                    | 01FD17xx                   |

## 6.3.1.2. Compact

Table 8. Payload, message format Compact [0x25]

| DIB | Field               | Size      | Data type                            | Description                          |
|-----|---------------------|-----------|--------------------------------------|--------------------------------------|
| 0   | Message for-<br>mat | 1 byte    | -                                    | 0x25 (= Compact)                     |
| 1   | Energy              | 6-7 bytes | INT32                                | Energy consumption (Wh, J, Cal)      |
|     |                     |           |                                      | 0400xxxxxxxx = xxxxxxxx,xxx Wh       |
|     |                     |           |                                      | 0401xxxxxxxx = xxxxxxxx,xx Wh        |
|     |                     |           |                                      | 0402xxxxxxxx = xxxxxxxx,x Wh         |
|     |                     |           |                                      | 0403xxxxxxx = xxxxxxxx Wh            |
|     |                     |           |                                      | 0404xxxxxxxx = xxxxxxxx * 10 Wh      |
|     |                     |           |                                      | 0405xxxxxxxx = xxxxxxxx * 100 Wh     |
|     |                     |           |                                      | 0406xxxxxxxx = xxxxxxxx kWh          |
|     |                     |           |                                      | 0407xxxxxxxx = xxxxxxxx * 10 kWh     |
|     |                     |           |                                      | 040Exxxxxxxx = xxxxxxxx MJ           |
|     |                     |           |                                      | 040Fxxxxxxxx = xxxxxxxx * 10 MJ      |
|     |                     |           |                                      | 04FB0Dxxxxxxxx = xxxxxxxx MCal       |
|     |                     |           |                                      | 04FB0Exxxxxxxx = xxxxxxxx * 10 MCal  |
|     |                     |           |                                      | 04FB0Fxxxxxxxx = xxxxxxxx * 100 MCal |
| 2   | Meter ID            | 6 bytes   | According to<br>M-Bus                | Meter ID                             |
|     |                     |           | EN13757-3<br>identification<br>field | 0C78xxxxxxxx                         |
| 3   | Error flags         | 4 bytes   | INT8                                 | Error and warning flags              |
|     |                     |           |                                      | 01FD17xx                             |

## 6.3.1.3. JSON

In message format JSON, data is presented on a plain text format.

The following table contains a description of all field included in the telegram.

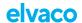

Table 9. Payload, message format JSON [0x26]

| Field    | Description                                                        |
|----------|--------------------------------------------------------------------|
| Energy   | Energy consumption (Wh, J, Cal)                                    |
| Unit     | Unit of energy consumption                                         |
| Meter ID | Identification number of the meter in which the module is mounted. |

Below shows an example of a telegram sent using the JSON message format.

{"E":12345.678,"U":"MWh","ID":87654321}

## 6.3.2. Scheduled message formats

For message formats of type "Scheduled" (Scheduled – Daily redundant and Scheduled – Extended), two types of messages will be transmitted from the module - a clock message and a data message.

The difference between a clock message and a data message is described in the following table.

Table 10. Clock message and data message

| Message       | Time interval                                  | Description                                                                                                    |
|---------------|------------------------------------------------|----------------------------------------------------------------------------------------------------|
| Clock message | Once per day                                   | The clock message presents the current time of the meter. It can be used to verify that the clock is correct and has not drifted more than accepted. |
| Data message  | Determined by Transmit in-<br>terval parameter | The actual meter data collected from the meter.                                                                                                    |

The following table contains a detailed description of the payload of the clock message.

Table 11. Payload, clock message

| DIB | Field                          | Size    | Data type                                | Description                                                                 |
|-----|--------------------------------|---------|------------------------------------------|-----------------------------------------------------------------------------|
| 0   | Message for-<br>mat identifier | 1 byte  | -                                        | 0xFA (=Clock message)                                                       |
| 1   | Data/Time                      | 6 bytes | 32 bit binary<br>integer M-Bus<br>type F | 046Dxxxxxx = Valid date/time message 346Dxxxxxx = Invalid date/time message |

The clock message will be transmitted once every day and the data message at least (regulated by transmit interval parameter or EcoMode) once every day. The transmit interval can only be set the values listed in Table 12, "Transmit interval options" [19].

Although the meter readout will occur on top-of-the-hour, the data message will not necessarily be transmitted at that exact time. The LoRa transmission will occur after a random delay of 0-15 minutes to decrease the risk of collisions. The readout for the clock message occurs at a random hour (00:00-23:00) at a random minute in the 35-45 interval and will be transmitted immediately after the readout.

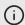

#### NOTE

When using message format Scheduled, the transmit interval cannot not be set to higher than 1440 (24 hours).

### Table 12. Transmit interval options

| Parameter         | Values                                 | Unit    |
|-------------------|----------------------------------------|---------|
| Transmit interval | 60, 120, 180, 240, 360, 480, 720, 1440 | Minutes |

### 6.3.2.1. Scheduled - Daily redundant

The data message of Scheduled mode-daily redundant contains an accumulated daily energy field, which is updated at 24:00 each day. Depending on transmit interval settings and data rate, the field will be included in between 1-24 data messages per day. This will increase the probability of the value

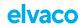

being received. For example, if the transmit interval is set to "120", the accumulated energy read at 24:00 will be transmitted 12 times during the 24 next coming hours.

Table 13. Payload, message format Scheduled – Daily redundant [0x27]

| DIB Field Size Data type Description  0 Message format  1 byte - 0x27 (= Scheduled – daily redundant)  1 Heat energy E1 / Cooling Energy E3  0400xxxxxxxx = xxxxxxxxxxxx Wh  0401xxxxxxxx = xxxxxxxxxxx Wh  0402xxxxxxxx = xxxxxxxxxx Wh |  |
|----------------------------------------------------------------------------------------------------|--|
| mat  1 Heat energy 6-7 bytes INT32 Energy consumption (Wh, J, Cal) E1 / Cooling Energy E3  0400xxxxxxxx = xxxxxxxxx,xxx Wh  0401xxxxxxxx = xxxxxxxx,xx Wh  0402xxxxxxxx = xxxxxxxx,x Wh                                                  |  |
| E1 / Cooling Energy E3  0400xxxxxxxx = xxxxxxxx,xxx Wh  0401xxxxxxx = xxxxxxxx,xx Wh  0402xxxxxxx = xxxxxxxx,x Wh                                                                                                    |  |
| 0400xxxxxxx = xxxxxxxxxxx Wh  0401xxxxxxxx = xxxxxxxxxx Wh  0402xxxxxxx = xxxxxxxxxx Wh                                                                                                    |  |
| 0402xxxxxxx = xxxxxxxx,x Wh                                                                                                    |  |
|                                                                                                    |  |
| 0403                                                                                                    |  |
| VTVVAAAAAA AAAAAAA WII                                                                                                    |  |
| 0404xxxxxxxx = xxxxxxxx * 10 Wh                                                                                                    |  |
| 0405xxxxxxxx = xxxxxxxx * 100 Wh                                                                                                    |  |
| 0406xxxxxxxx = xxxxxxxx kWh                                                                                                    |  |
| 0407xxxxxxxx = xxxxxxxx * 10 kWh                                                                                                    |  |
| 040Exxxxxxxx = xxxxxxxx MJ                                                                                                    |  |
| 040Fxxxxxxxx = xxxxxxxx * 10 MJ                                                                                                    |  |
| 04FB0Dxxxxxxxx = xxxxxxxx MCal                                                                                                    |  |
| 04FB0Exxxxxxxx = xxxxxxxx * 10 MCal                                                                                                    |  |
| 04FB0Fxxxxxxxx = xxxxxxxx * 100 MCal                                                                                                    |  |
| 2 Volume 6 bytes INT32 Volume ( m³ )                                                                                                    |  |
| 0411xxxxxxxx = xxxxxxxx * 0.00001 m³                                                                                                    |  |
| 0412xxxxxxxx = xxxxxxxx * 0.0001 m³                                                                                                    |  |
| 0413xxxxxxxx = xxxxxxxx * 0.001 m³                                                                                                    |  |
| 0414xxxxxxxx = xxxxxxxx * 0.01 m³                                                                                                    |  |
| 0415xxxxxxxx = xxxxxxxx * 0.1 m³                                                                                                    |  |
| 0416xxxxxxxx = xxxxxxxx m³                                                                                                    |  |
| 0417xxxxxxxx = xxxxxxxx * 10 m³                                                                                                    |  |
| 3 Meter ID 6 bytes According to Meter ID                                                                                                    |  |
| M-Bus EN13757-3 identification 0C78xxxxxxxx                                                                                                    |  |
| identification identification                                                                                                    |  |
| 4 Error flags 4 bytes INT8 Error and warning flags                                                                                                    |  |

01FD17xx

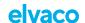

| DIB | Field                 | Size      | Data type | Description                                                                                                    |
|-----|-----------------------|-----------|-----------|----------------------------------------------------------------------------------------------------|
| 5   | Meter date/<br>time   | 6 bytes   | INT32     | Meter date and time (YY-MM-DD HH:MM)                                                                                                    |
|     |                       |           |           | 046Dxxxxxxxx                                                                                                    |
|     |                       |           |           | Bit 31-28 = Year-high*                                                                                                    |
|     |                       |           |           | Bit 27-24 = Month                                                                                                    |
|     |                       |           |           | Bit 23-21 = Year-low*                                                                                                    |
|     |                       |           |           | Bit 20-16 = Day                                                                                                    |
|     |                       |           |           | Bit 15 = Summer time flag** Bit 14-13 = Century                                                                                                    |
|     |                       |           |           | Bit 12-8 = Hour                                                                                                    |
|     |                       |           |           | Bit 7 = Error flag                                                                                                    |
|     |                       |           |           | Bit 6 = Reserved for future use***                                                                                                    |
|     |                       |           |           | Bit 5-0 = Minute                                                                                                    |
|     |                       |           |           | *The year is read by combining the year-high and year-<br>low field. For example, year-high = 0010 and year-low =<br>010 => year = 0010010                     |
|     |                       |           |           | **0 = standard time, 1= daylight-saving time                                                                                                    |
|     |                       |           |           | ***0 = timestamp is valid, 1 = timestamp is not valid                                                                                                    |
| 6   | Accumulated energy at | 6-7 bytes | INT32     | Energy consumption (Wh, J)                                                                                                    |
|     | 24:00                 |           |           | 4406xxxxxxxx = MWh, 3 decimals = kWh                                                                                                    |
|     |                       |           |           | 440Exxxxxxxx = GJ, 3 decimals                                                                                                    |
|     |                       |           |           | 44FB0Dxxxxxxxx = Gcal, 3 decimals                                                                                                    |
|     |                       |           |           | 44863Dxxxxxxxx = MMBTU, 3 decimals                                                                                                    |
|     |                       |           |           | Note: Before a midnight reading has been performed the Function field of the DIF is set to "value during error state" to indicate that the value is not valid. |
|     |                       |           |           | Example:                                                                                                    |
|     |                       |           |           | The following table contains a detailed description of the payload of message format Scheduled - Daily redundant                                               |

### 6.3.2.2. Scheduled - Extended

The data message of *Scheduled mode-Extended* contains all the data fields from message format *Standard* with an additional meter timestamp. Like all *Scheduled* message formats, the meter is read at full hour.

Table 14. Payload, message format Scheduled - Extended [0x28]

| DIB | Field                          | Size   | Data type | Description               |
|-----|--------------------------------|--------|-----------|---------------------------|
| 0   | Message for-<br>mat identifier | 1 byte | -         | 0x28 (Scheduled-Extended) |

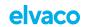

| DIB | Field                          | Size      | Data type | Description                                                             |
|-----|--------------------------------|-----------|-----------|-------------------------------------------------------------------------|
| 1   | Heat energy<br>E1 / Cooling    | 6-7 bytes | INT32     | Energy consumption (Wh, J, Cal)                                         |
|     | Energy E3                      |           |           | 0400xxxxxxxx = xxxxxxxx,xxx Wh                                          |
|     |                                |           |           | 0401xxxxxxxx = xxxxxxxx,xx Wh                                           |
|     |                                |           |           | 0402xxxxxxxx = xxxxxxxx,x Wh                                            |
|     |                                |           |           | 0403xxxxxxxx = xxxxxxxx Wh                                              |
|     |                                |           |           | 0404xxxxxxxx = xxxxxxxx * 10 Wh                                         |
|     |                                |           |           | 0405xxxxxxxx = xxxxxxxx * 100 Wh                                        |
|     |                                |           |           | 0406xxxxxxxx = xxxxxxxx kWh                                             |
|     |                                |           |           | 0407xxxxxxxx = xxxxxxxx * 10 kWh                                        |
|     |                                |           |           | 040Exxxxxxxx = xxxxxxxx MJ                                              |
|     |                                |           |           | 040Fxxxxxxxx = xxxxxxxx * 10 MJ                                         |
|     |                                |           |           | 04FB0Dxxxxxxxx = xxxxxxxx MCal                                          |
|     |                                |           |           | 04FB0Exxxxxxxx = xxxxxxxx * 10 MCal                                     |
|     |                                |           |           | 04FB0Fxxxxxxxx = xxxxxxxx * 100 MCal                                    |
| 2   | Volume                         | 6 bytes   | INT32     | Volume ( m³ )                                                           |
|     |                                |           |           | 0411xxxxxxxx = xxxxxxxx * 0.00001 m <sup>3</sup>                        |
|     |                                |           |           | 0412xxxxxxxx = xxxxxxxx * 0.0001 m <sup>3</sup>                         |
|     |                                |           |           | $0413xxxxxxxx = xxxxxxxx * 0.001 m^3$                                   |
|     |                                |           |           | 0414xxxxxxxx = xxxxxxxx * 0.01 m³                                       |
|     |                                |           |           | 0415xxxxxxxx = xxxxxxxx * 0.1 m³                                        |
|     |                                |           |           | 0416xxxxxxxx = xxxxxxxx m³                                              |
|     |                                |           |           | 0417xxxxxxxx = xxxxxxxx * 10 m³                                         |
| 3   | Power / Flow /<br>Fw temp / Rt | 12 bytes  | INT64     | Byte 0-2 = DIF/VIF codes, 0x07FFA0                                      |
|     | temp                           |           |           | Byte 3 = Scaling of Power/Flow                                          |
|     |                                |           |           | -Bit 6.4 (n), 10 <sup>n-3</sup> W, n = 07                               |
|     |                                |           |           | -Bit 20 (m), $10^{m-3}$ m <sup>3</sup> /h, m = 07                       |
|     |                                |           |           | Byte 4-5 = Fw temp (IsByte -> msByte), °C, 2 decimals                   |
|     |                                |           |           | Byte 6-7 = Rt temp (IsByte -> msByte), °C, 2 decimals                   |
|     |                                |           |           | Byte 8-9 = Flow (IsByte -> msByte), 10 <sup>m-6</sup> m <sup>3</sup> /h |
|     |                                |           |           | Byte 10-11 = Power (IsByte -> msByte), 10 <sup>n-3</sup> W              |
| 4   | Meter ID / Info bits           | 9 bytes   | INT48     | 06FF21xxxxyyyyyyyy                                                      |
|     |                                |           |           | xxxx = Info bits (IsByte -> msByte)                                     |
|     |                                |           |           | yyyyyyyy = Meter ID (IsByte -> msByte)*                                 |
|     |                                |           |           | *Sent in binary format                                                  |

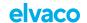

| DIB | Field               | Size    | Data type | Description                                                                                                    |
|-----|---------------------|---------|-----------|----------------------------------------------------------------------------------------------------|
| 5   | Meter date/<br>time | 6 bytes | INT32     | Meter date and time (YY-MM-DD HH:MM)                                                                                                |
|     |                     |         |           | 046Dxxxxxxxx                                                                                                    |
|     |                     |         |           | Bit 31-28 = Year-high*                                                                                                    |
|     |                     |         |           | Bit 27-24 = Month                                                                                                    |
|     |                     |         |           | Bit 23-21 = Year-low*                                                                                                    |
|     |                     |         |           | Bit 20-16 = Day                                                                                                    |
|     |                     |         |           | Bit 15 = Summertime flag**                                                                                                    |
|     |                     |         |           | Bit 12-8 = Hour                                                                                                    |
|     |                     |         |           | Bit 7 = Error flag***                                                                                                    |
|     |                     |         |           | Bit 6 = Reserved for future use***                                                                                                  |
|     |                     |         |           | Bit 5-0 = Minute                                                                                                    |
|     |                     |         |           | *The year is read by combining the year-high and year-low field. For example, year-high = 0010 and year-low = 010 => year = 0010010 |
|     |                     |         |           | **0 = standard time, 1= daylight-saving time                                                                                        |
|     |                     |         |           | ***0 = timestamp is valid, 1 = timestamp is not valid                                                                               |

## 6.3.2.3. Combined heat/cooling

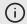

## **NOTE**

Message format Combined heat/cooling is only meant to be used in combined heat/cooling meters.

Table 15. Payload, message format, Combined heat/cooling [0x29]

| DIB | Field               | Size      | Data type | Description                          |
|-----|---------------------|-----------|-----------|--------------------------------------|
| 0   | Message for-<br>mat | 1 byte    | -         | 0x29 (Combined heat/cooling)         |
| 1   | Heat Energy<br>E1   | 6-7 bytes | INT32     | Energy consumption (Wh, J, Cal)      |
|     |                     |           |           | 0400xxxxxxx = xxxxxxxx,xxx Wh        |
|     |                     |           |           | 0401xxxxxxxx = xxxxxxxx,xx Wh        |
|     |                     |           |           | 0402xxxxxxx = xxxxxxxx,x Wh          |
|     |                     |           |           | 0403xxxxxxx = xxxxxxxx Wh            |
|     |                     |           |           | 0404xxxxxxxx = xxxxxxxx * 10 Wh      |
|     |                     |           |           | 0405xxxxxxxx = xxxxxxxx * 100 Wh     |
|     |                     |           |           | 0406xxxxxxxx = xxxxxxxx kWh          |
|     |                     |           |           | 0407xxxxxxxx = xxxxxxxx * 10 kWh     |
|     |                     |           |           | 040Exxxxxxx = xxxxxxx MJ             |
|     |                     |           |           | 040Fxxxxxxxx = xxxxxxxx * 10 MJ      |
|     |                     |           |           | 04FB0Dxxxxxxxx = xxxxxxxx MCal       |
|     |                     |           |           | 04FB0Exxxxxxxx = xxxxxxxx * 10 MCal  |
|     |                     |           |           | 04FB0Fxxxxxxxx = xxxxxxxx * 100 MCal |

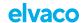

| DIB | Field                  | Size      | Data type                                                     | Description                            |
|-----|------------------------|-----------|---------------------------------------------------------------|----------------------------------------|
| 2   | Cooling Ener-<br>gy E3 | 7-8 bytes | INT32                                                         | Energy consumption (Wh, J, Cal, MBTU)  |
|     |                        |           |                                                               | 841006xxxxxxxx = MWh, 3 decimals = kWh |
|     |                        |           |                                                               | 84100Exxxxxxxx = GJ, 3 decimals        |
|     |                        |           |                                                               | 8410FB0Dxxxxxxxx = Gcal, 3 decimals    |
|     |                        |           |                                                               | 8410863Dxxxxxxxx = MMBTu, 3 decimals   |
| 3   | Volume                 | 6 bytes   | INT32                                                         | Volume ( m³ )                          |
|     |                        |           |                                                               | 0411xxxxxxxx = xxxxxxxx * 0.00001 m³   |
|     |                        |           |                                                               | 0412xxxxxxxx = xxxxxxxx * 0.0001 m³    |
|     |                        |           |                                                               | 0413xxxxxxxx = xxxxxxxx * 0.001 m³     |
|     |                        |           |                                                               | $0414xxxxxxxx = xxxxxxxx * 0.01 m^3$   |
|     |                        |           |                                                               | 0415xxxxxxxx = xxxxxxxx * 0.1 m³       |
|     |                        |           |                                                               | 0416xxxxxxxx = xxxxxxxx m³             |
|     |                        |           |                                                               | 0417xxxxxxxx = xxxxxxxx * 10 m³        |
| 4   | Fw temp                | 4 bytes   | INT16                                                         | Forward temperature (°C)               |
|     |                        |           |                                                               | 0258xxxx = xxxx * 0.001 °C             |
|     |                        |           |                                                               | 0259xxxx = xxxx * 0.01 °C              |
|     |                        |           |                                                               | 025Axxxx = xxxx * 0.1 °C               |
|     |                        |           |                                                               | 025Bxxxx = xxxx °C                     |
| 5   | Rt temp                | 4 bytes   | INT16                                                         | Return temperature (°C)                |
|     |                        |           |                                                               | 025Cxxxx = xxxx * 0.001 °C             |
|     |                        |           |                                                               | 025Dxxxx = xxxx * 0.01 °C              |
|     |                        |           |                                                               | 025Exxxx = xxxx * 0.1 °C               |
|     |                        |           |                                                               | 025Fxxxx = xxxx °C                     |
| 6   | Meter ID               | 6 bytes   | According to<br>M-Bus<br>EN13757-3<br>identification<br>field | Meter ID  0C78xxxxxxxx                 |
| 7   | Error flags            | 4 bytes   | INT8                                                          | Error and warning flags                |
|     |                        |           |                                                               | 015D17:00                              |
|     |                        |           |                                                               | 01FD17xx                               |

### 6.3.2.4. Engelmann

In message format Engelmann, two types of telegrams are transmitted from the module; the first contain information collected from the Sensostar meter and the second information collected from meters connected via the module's pulse inputs. Note that telegram 2 is only transmitted from the module if the pulse inputs are used.

When using the Engelmann message format the transmit interval (see section 6.5) is doubled to compensate for the additional telegrams transmitted in this message format, even if pulse inputs are not used and telegram 2 is not transmitted.

The module configuration parameter "Pulse input configuration" specifies which of the three pulse inputs are connected and whose data shall be read and transmitted by the module. Only the values configured to be included are sent. If no inputs are selected, telegram 2 is not sent.

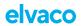

Note: in case of errors in reading the data from the meter the function field in the DIF is set to indicate "value during error state" (M-Bus standard EN 13757-3:2013). In such cases the VIF and data part should be ignored. Since the unit of the input can be unknown in such cases it is set to dimensionless in the VIF, e.g., B440FD3A00000000 = pulse counter 1, no unit, with "value during error state"

Table 16. Payload, message format Engelmann, heat meter telegram [0x2C]

| DIB | Field                                    | Size      | Data type | Description                                     |
|-----|------------------------------------------|-----------|-----------|-------------------------------------------------|
| 0   | Message for-<br>mat                      | 1 byte    | -         | 0x2C (Engelmann, telegram 1)                    |
| 1   | Heat energy<br>E1 / Cooling<br>Energy E3 | 6-7 bytes | INT32     | Energy consumption (Wh, J, Cal)                 |
|     |                                          |           |           | 0400xxxxxxxx = xxxxxxxx,xxx Wh                  |
|     |                                          |           |           | 0401xxxxxxxx = xxxxxxxx,xx Wh                   |
|     |                                          |           |           | 0402xxxxxxxx = xxxxxxxx,x Wh                    |
|     |                                          |           |           | 0403xxxxxxxx = xxxxxxxx Wh                      |
|     |                                          |           |           | 0404xxxxxxxx = xxxxxxxx * 10 Wh                 |
|     |                                          |           |           | 0405xxxxxxxx = xxxxxxxx * 100 Wh                |
|     |                                          |           |           | 0406xxxxxxxx = xxxxxxxx kWh                     |
|     |                                          |           |           | 0407xxxxxxxx = xxxxxxxx * 10 kWh                |
|     |                                          |           |           | 040Exxxxxxxx = xxxxxxxx MJ                      |
|     |                                          |           |           | 040Fxxxxxxxx = xxxxxxxx * 10 MJ                 |
|     |                                          |           |           | 04FB0Dxxxxxxxx = xxxxxxxx MCal                  |
|     |                                          |           |           | 04FB0Exxxxxxxx = xxxxxxxx * 10 MCal             |
|     |                                          |           |           | 04FB0Fxxxxxxxx = xxxxxxxx * 100 MCal            |
| 2   | Cooling Ener-<br>gy E3*                  | 7-8 bytes | INT32     | Energy consumption (Wh, J, Cal, MBTU)           |
|     |                                          |           |           | 841006xxxxxxxx = MWh, 3 decimals = kWh          |
|     |                                          |           |           | 84100Exxxxxxxx = GJ, 3 decimals                 |
|     |                                          |           |           | 8410FB0Dxxxxxxxx = Gcal, 3 decimals             |
|     |                                          |           |           | 8410863Dxxxxxxxx = MMBTu, 3 decimals            |
| 3   | Volume                                   | 6 bytes   | INT32     | Volume ( m³ )                                   |
|     |                                          |           |           | 0411xxxxxxxx = xxxxxxxx * 0.00001 m³            |
|     |                                          |           |           | 0412xxxxxxxx = xxxxxxxx * 0.0001 m <sup>3</sup> |
|     |                                          |           |           | 0413xxxxxxxx = xxxxxxxx * 0.001 m³              |
|     |                                          |           |           | 0414xxxxxxxx = xxxxxxxx * 0.01 m³               |
|     |                                          |           |           | 0415xxxxxxxx = xxxxxxxx * 0.1 m³                |
|     |                                          |           |           | 0416xxxxxxxx = xxxxxxxx m³                      |
|     |                                          |           |           | 0417xxxxxxxx = xxxxxxxx * 10 m³                 |
|     |                                          |           |           |                                                 |

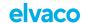

| DIB | Field               | Size    | Data type                            | Description                                                                                                    |
|-----|---------------------|---------|--------------------------------------|----------------------------------------------------------------------------------------------------|
| 4   | Meter date/<br>time | 6 bytes | INT32                                | Meter date and time (YY-MM-DD HH:MM)                                                                                                    |
|     |                     |         |                                      | 046Dxxxxxxxx                                                                                                    |
|     |                     |         |                                      | Bit 31-28 = Year-high*                                                                                                    |
|     |                     |         |                                      | Bit 27-24 = Month                                                                                                    |
|     |                     |         |                                      | Bit 23-21 = Year-low*                                                                                                    |
|     |                     |         |                                      | Bit 20-16 = Day                                                                                                    |
|     |                     |         |                                      | Bit 15 = Summer time flag**                                                                                                    |
|     |                     |         |                                      | Bit 14-13 = Century                                                                                                    |
|     |                     |         |                                      | Bit 12-8 = Hour                                                                                                    |
|     |                     |         |                                      | Bit 7 = Error flag                                                                                                    |
|     |                     |         |                                      | Bit 6 = Reserved for future use***                                                                                                    |
|     |                     |         |                                      | Bit 5-0 = Minute                                                                                                    |
|     |                     |         |                                      | *The year is read by combining the year-high and year-<br>low field. For example, year-high = 0010 and year-low =<br>010 => year = 0010010 |
|     |                     |         |                                      | **0 = standard time, 1= daylight-saving time                                                                                               |
|     |                     |         |                                      | ***0 = timestamp is valid, 1 = timestamp is not valid                                                                                      |
| 5   | Meter ID            | 6 bytes | According to M-Bus                   | Meter ID                                                                                                    |
|     |                     |         | EN13757-3<br>identification<br>field | 0C78xxxxxxxx                                                                                                    |
| 6   | Error flags         | 4 bytes | INT8                                 | Error and warning flags                                                                                                    |
|     |                     |         |                                      | 01FD17xx                                                                                                    |

<sup>\*</sup>Cooling Energy E3 field is only valid in a combined heat/cooling meter for message format Engelmann. Else the function field of the DIF is set to "value during error state" to indicate that the value is not valid.

Table 17. Payload, message format Engelmann, pulse input telegram

| DIB | Field               | Size      | Data type | Description                                  |
|-----|---------------------|-----------|-----------|----------------------------------------------|
| 0   | Message for-<br>mat | 1 byte    | -         | 0x2D (Engelmann, telegram 2)                 |
| 1   | Pulse input 1       | 7-8 bytes | INT32     | 844013xxxxxxxx = m <sup>3</sup> , 3 decimals |
|     |                     |           |           | 844014xxxxxxxx = m <sup>3</sup> , 2 decimals |
|     |                     |           |           | 844015xxxxxxxx = m <sup>3</sup> , 1 decimal  |
|     |                     |           |           | 844006xxxxxxxx = MWh, 3 decimals             |
|     |                     |           |           | 844007xxxxxxxx = MWh, 2 decimals             |
|     |                     |           |           | 8440FD3Axxxxxxxx = No unit                   |

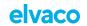

|     |                     |           | _                                                    |                                                                                                    |
|-----|---------------------|-----------|------------------------------------------------------|----------------------------------------------------------------------------------------------------|
| DIB | Field               | Size      | Data type                                            | Description 3 0 4 in 1                                                                                                    |
| 2   | Pulse input 2       | 8-9 bytes | INT32                                                | 84804013xxxxxxxx = m <sup>3</sup> , 3 decimals                                                                                             |
|     |                     |           |                                                      | 84804014xxxxxxxx = m³, 2 decimals                                                                                                    |
|     |                     |           |                                                      | $84804015xxxxxxxx = m^3, 1 decimal$                                                                                                    |
|     |                     |           |                                                      | 84804006xxxxxxxx = MWh, 3 decimals                                                                                                    |
|     |                     |           |                                                      | 84804007xxxxxxxx = MWh, 2 decimals                                                                                                    |
|     |                     |           |                                                      | 848040FD3Axxxxxxxx = No unit                                                                                                    |
| 3   | Pulse input 3       | 8-9 bytes | INT32                                                | 84C04013xxxxxxxx = m <sup>3</sup> , 3 decimals                                                                                             |
|     |                     |           |                                                      | 84C04014xxxxxxxx = m <sup>3</sup> , 2 decimals                                                                                             |
|     |                     |           |                                                      | 84C04015xxxxxxxx = m <sup>3</sup> , 1 decimal                                                                                              |
|     |                     |           |                                                      | 84C04006xxxxxxxx = MWh, 3 decimals                                                                                                    |
|     |                     |           |                                                      | 84C04007xxxxxxxx = MWh, 2 decimals                                                                                                    |
|     |                     |           |                                                      | 84C040FD3Axxxxxxxx = No unit                                                                                                    |
| 4   | Meter date/<br>time | 6 bytes   | INT32                                                | Meter date and time (YY-MM-DD HH:MM)                                                                                                    |
|     |                     |           |                                                      | 046Dxxxxxxxx                                                                                                    |
|     |                     |           |                                                      | Bit 31-28 = Year-high*                                                                                                    |
|     |                     |           |                                                      | Bit 27-24 = Month                                                                                                    |
|     |                     |           |                                                      | Bit 23-21 = Year-low*                                                                                                    |
|     |                     |           |                                                      | Bit 20-16 = Day                                                                                                    |
|     |                     |           |                                                      | Bit 15 = Summer time flag**                                                                                                    |
|     |                     |           |                                                      | Bit 14-13 = Century                                                                                                    |
|     |                     |           |                                                      | Bit 12-8 = Hour                                                                                                    |
|     |                     |           |                                                      | Bit 7 = Error flag                                                                                                    |
|     |                     |           |                                                      | Bit 6 = Reserved for future use***                                                                                                    |
|     |                     |           |                                                      | Bit 5-0 = Minute                                                                                                    |
|     |                     |           |                                                      |                                                                                                    |
|     |                     |           |                                                      | *The year is read by combining the year-high and year-<br>low field. For example, year-high = 0010 and year-low =<br>010 => year = 0010010 |
|     |                     |           |                                                      | **0 = standard time, 1= daylight-saving time                                                                                               |
|     |                     |           |                                                      | ***0 = timestamp is valid, 1 = timestamp is not valid                                                                                      |
| 5   | Meter ID            | 6 bytes   | According to<br>M-Bus<br>EN13757-3<br>identification | Meter ID  0C78xxxxxxxx                                                                                                    |
|     |                     |           | field                                                |                                                                                                    |

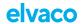

## 7. Technical specifications

## **Table 18. Mechanics**

| Туре                   | Value                                        |
|------------------------|----------------------------------------------|
| Dimensions (w x h x d) | 29 x 56 x 12 mm                              |
| Weight                 | 9 g                                          |
| Mounting               | In module slot of Engelmann Sensostar S3/S3C |

### **Table 19. Electrical connections**

| Туре           | Value                                                                                        |
|----------------|----------------------------------------------------------------------------------------------|
| Supply voltage | Internal meter battery (life span up to 10+1 years) or PSU (Engelmann external power supply) |

## **Table 20. Electrical characteristics**

| Туре                           | Value   |
|--------------------------------|---------|
| Nominal voltage                | 3.0 VDC |
| Power consumption (max)        | 50 mA   |
| Power consumption (sleep mode) | 2.5 μΑ  |

## Table 21. Environmental specifications

| Туре                  | Value                        |
|-----------------------|------------------------------|
| Operating temperature | +5 - +55 °C                  |
| Operating humidity    | 0 - 93 % RH, no condensation |
| Operating altitude    | 2000 m                       |
| Usage environment     | Indoors                      |
| Storage temperature   | -20 - +60 °C                 |

## Table 22. Radio characteristics

| Туре                 | Value    |
|----------------------|----------|
| Frequency            | 868 MHz  |
| Output power         | 14 dBm   |
| Receiver sensitivity | -135 dBm |

## Table 23. LoRaWAN characteristics

| Туре         | Value                            |
|--------------|----------------------------------|
| Device class | Class A, bi-directional          |
| LoRa version | 1.0.2, rev B                     |
| Activation   | OTAA or ABP                      |
| Data rate    | DR0 - DR5 (250 bit/s-5470 bit/s) |

## Table 24. User interface

| Туре          | Value                                                                              |
|---------------|------------------------------------------------------------------------------------|
| Green/red LED | Indication for start-up / reboot / switch-off                                      |
| Push button   | Start-up / reboot / switch off module                                              |
| Configuration | Elvaco OTC app, Downlink, or Engelmann optical configuration tool "Device Monitor" |

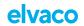

## Table 25. Approvals

| Туре           | Value                      |
|----------------|----------------------------|
| LoRa Alliance® | LoRaWAN® Certified         |
| EMC            | EN 301 489-1, EN 301 489-3 |

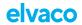

## 8. Simplified Declaration of Conformity

Hereby, Elvaco declares that CMi4170 is in compliance with the following directives:

## ΕU

- 2014/53/EU (RED)
- 2014/30/EU (EMC)
- 2014/35/EU (LVD)
- 2011/65/EU + 2015/863 (RoHS)

See EU Declaration of Conformity for a complete description.

## UK

- 2017 No. 1206 (RED)
- 2016 No. 1091 (EMC)
- 2016 No. 1101 (LVD)
- 2012 No. 3032 (RoHS)

See UK Declaration of Conformity for a complete description.

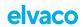

## 9. Document history

## Table 26. Versions

| Version | Date    | Description                     |
|---------|---------|---------------------------------|
| 0.1     | 2019-11 | First draft                     |
| 0.2     | 2020-05 | Second draft                    |
| 1.0     | 2020-10 | Commercial release v1.0         |
| 1.1     | 2020-10 | Commercial release v1.1         |
| 1.2     | 2023-12 | Minor layout changes were made. |
| 1.3     | 2024-02 | Adjustments M-Bus decoding      |

## Manufacturer:

Elvaco AB / Kabelgatan 2T / 434 37 Kungsbacka / SWEDEN

+46 300 30250

info@elvaco.com

## Support:

support.elvaco.com

support@elvaco.se